# **Tastatursteuerung 3D View**

### **Funktionstasten**

- F2 Einzelansicht Oberkiefer (okklusal)
- F3 Einzelansicht Unterkiefer (okklusal)
- F4 4er-ansicht
- F5 Einzelansicht Ober- und Unterkiefer (frontal)
- F6 6er-ansicht

#### **Ziffernblock (gilt nur solange der Navigator fokussiert ist)**

 0/Einfg - Ansichtsrichtung wechseln (z.B. okklusal / bukkal) 2/8 - Rotation um X-Achse - ohne Num oder mit Shift Translation entlang Y-Achse 4/6 - Rotation um Y-Achse - ohne Num oder mit Shift Translation entlang X-Achse 7/9 - Rotation um Z-Achse 1/3 - Translation entlang Z-Achse +/- - Nächster/Vorheriger Zahn

#### **Cursortasten (gilt nur solange der Navigator fokussiert ist)**

 ←/→ - Translation entlang X-Achse ↑/↓ - Translation entlang Y-Achse

## **Weitere Tastenkürzel**

Strg+1 - Oberkiefer und Unterkiefer in allen Ansichten anzeigen

Strg+2 - nur Oberkiefer in allen Ansichten anzeigen

Strg+3 - nur Unterkiefer in allen Ansichten anzeigen

From: <https://www.onyxwiki.net/> - **[OnyxCeph³™ Wiki]**

Permanent link: **<https://www.onyxwiki.net/doku.php?id=numpad>**

Last update: **2021/05/29 14:37**

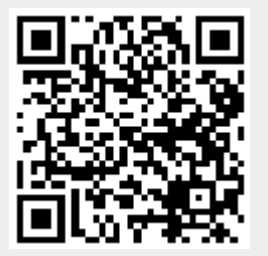